Благодарим за то, что выбрали нашу продукцию. Для правильного использования внимательно прочитайте инструкцию по применению

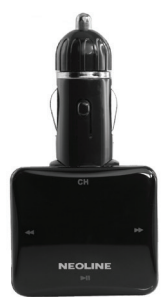

## ТЕХНИЧЕСКИЕ ХАРАКТЕРИСТИКИ:

- Проигрывает аудиофайлы в формате MP3, WMA на вашем автомобильном радиоприемнике
- Поддерживает SD/MMC-карты
- USB-порт для переноса и хранения данных
- Вся информация о файле выводится на дисплей
- Питание от прикуривателя DC 12/24 V
- Поддержка переключения папок
- Функция циклического воспроизведения
- Запоминает последние настройки и проигрываемый файл

Установка и использование:

1. Вставьте FM-трансмиттер в прикуриватель или разъём питания. Настройте ваш радиоприёмник на свободную волну. Затем введите эту же волну на FM-трансмиттере, используя кнопки на устройстве или ПДУ.

2. Вставьте USB накопитель или карту памяти в соответствующий разъём. Файлы начнут проигрываться и передаваться автоматически.

3. Также в устройстве предусмотрено использование аудиовыхода. Подключите кабель к разъёму AUX аудио проигрывателя, а другой конец провода в аудиовыход FM-трансмиттера. После этого начнётся воспроизведение проигрывателем. При этом управление будет происходить не с трансмиттера или ПДУ, а непосредственно с проигрывателя.

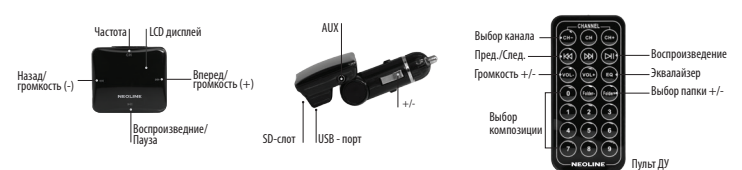

## Описание разъемов и кнопок

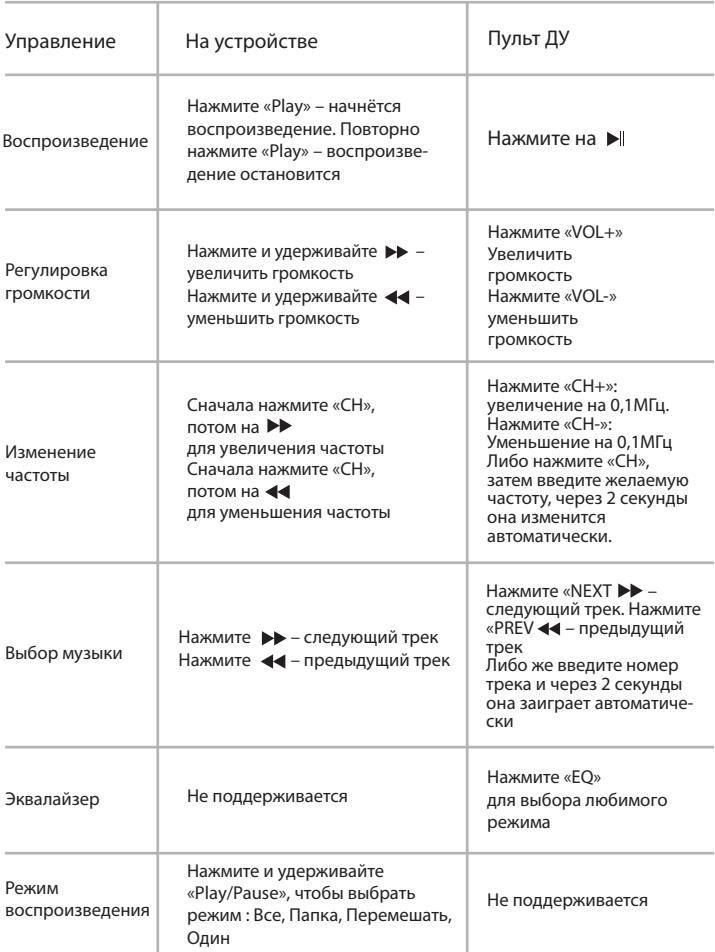

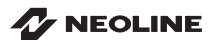

Официальный сайт: www.neoline.ru Тех. поддержка: support@neoline.ru